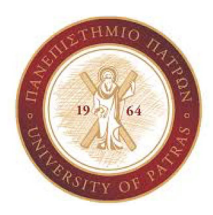

# Δραστηριότητα με Εξωτερικές Βιβλιοθήκες της C: Γεννήτριες Ψευδοτυχαίων Αριθμών (PRNG) με χρήση της Βιβλιοθήκης GSL (GNU Scientific Library)

### Εισαγωγή

Σκοπός της παρούσας δραστηριότητας είναι η εξοικείωση με την βιβλιοθήκη GSL (GNU Scientific Library) [1] και ειδικότερα με τις γεννήτριες ψευδοτυχαίων αριθμών (PRNG ‐ Pseudo Random Number Generators) [2, 7, 10]. Ιστορικά, ο πρώτος αλγόριθμος δημιουργίας ψευδοτυχαίων αριθμών προτάθηκε από τον John von Neumann to 1949 [8] και εφαρμόστηκε για πρώτη φορά στον ENIAC [9].

Οι γεννήτριες ψευδοτυχαίων αριθμών χρησιμοποιούνται στον επιστημονικό υπολογισμό σε τομείς όπως η κρυπτογραφία, η προσομοίωση και μοντελοποίηση φυσικών φαινομένων, για παράδειγμα στην προσομοίωση Monte Carlo για τον υπολογισμό του αριθμού *π* [3, 4].

Δυο από τα βασικά χαρακτηριστικά των PRNG είναι η ομοιόμορφη κατανομή των παραγομένων αριθμών καθώς και η μη‐προβλεψιμότητά τους [10]. Εσφαλμένες επιλογές PRNG μπορεί να δημιουργήσουν σημαντικά προβλήματα στην εύρυθμη λειτουργία των συστημάτων.

### Ζητούμενα

Δημιουργήστε ένα πρόγραμμα στη C το οποίο να αξιολογεί τις ακόλουθες γεννήτριες ψευδοτυχαίων αριθμών:

- *rand* της βασικής βιβλιοθήκης <stdlib.h>
- *Mersenne Twister* της GSL <gsl/gsl\_rng.h>

## Παραδοτέα

Η δραστηριότητα περιλαμβάνει τρεις εκδόσεις. Στο Παράρτημα δίνεται ένας βασικός σκελετός κώδικα για κάθε έκδοση, ο οποίος περιλαμβάνει τις δηλώσεις των συναρτήσεων τις οποίες πρέπει να υλοποιήσετε. Ωστόσο, είστε ελεύθεροι να δημιουργήσετε ανεξάρτητα από τον ενδεικτικό κώδικα όποιο κώδικα εσείς επιθυμείτε.

### *Έκδοση 1: Δημιουργία, αρχικοποίηση των γεννητριών και έλεγχος λειτουργίας*

Ο σκοπός της πρώτης έκδοσης είναι να αποκτήσετε εξοικείωση με τις δύο γεννήτριες και να παραδώσετε ένα πρόγραμμα το οποίο να ελέγχει την λειτουργία των γεννητριών στα πλαίσια 10 δοκιμαστικών κληρώσεων στο διάστημα [1 … 45].

Στην Εικόνα 1 του Παραρτήματος υπάρχει ενδεικτικός πηγαίος κώδικας και αποτέλεσμα εκτέλεσης της πρώτης έκδοσης. Στον πηγαίο κώδικα φαίνονται οι δηλώσεις των συναρτήσεων χωρίς τη υλοποίησή τους. Για παράδειγμα, οι συναρτήσεις *seed\_gsl\_mt\_rng()* και *seed\_rand\_rng()* αρχικοποιούν τις δυο γεννήτριες, ενώ η συνάρτηση *draws()* δέχεται ως ορίσματα τον αριθμό των κληρώσεων και το εύρος των προς κλήρωση αριθμών και εκτυπώνει το αποτέλεσμα της κάθε κλήρωσης.

*Έκδοση 2: Έλεγχος της ομοιόμορφης κατανομής των τυχαίων αριθμών για 109 κληρώσεις*  Ο σκοπός της δεύτερης έκδοσης είναι να μελετήσετε την ομοιόμορφη κατανομή των παραγόμενων αριθμών. Για αυτό το λόγο, δημιουργήστε 109 κληρώσεις στο διάστημα [1 …

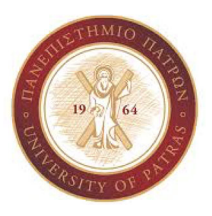

#### **ΠΑΝΕΠΙΣΤΗΜΙΟ ΠΑΤΡΩΝ ΤΜΗΜΑ ΗΛΕΚΤΡΟΛΟΓΩΝ ΜΗΧΑΝΙΚΩΝ ΚΑΙ ΤΕΧΝΟΛΟΓΙΑΣ ΥΠΟΛΟΓΙΣΤΩΝ ECE\_Y215: ΔΙΑΔΙΚΑΣΤΙΚΟΣ ΠΡΟΓΡΑΜΜΑΤΙΣΜΟΣ**

45]. Για κάθε κλήρωση και για κάθε PRNG αποθηκεύστε τη συχνότητα εμφάνισης του κάθε αριθμού σε διανύσματα (vector) μέσω της βιβλιοθήκης <gsl/gsl\_vector.h>.

Στην Εικόνα 2 του Παραρτήματος υπάρχει ενδεικτικός πηγαίος κώδικας και αποτέλεσμα εκτέλεσης της δεύτερης έκδοσης. Ο ενδεικτικός κώδικας χρησιμοποιεί τα διανύσματα *v\_rand\_frequency* και *v\_mt\_frequency* για την αποθήκευση της ποσοστιαίας κατανομής των κληρώσεων. Επίσης χρησιμοποιεί τη συνάρτηση *print\_frequency\_tables()* για την ποσοστιαία εμφάνιση του κάθε αριθμού στις κληρώσεις.

#### *Έκδοση 3: Έλεγχος της προβλεψιμότητας των αποτελεσμάτων*

Ο σκοπός της τρίτης έκδοσης είναι να αποδείξετε ότι η *rand* είναι προβλέψιμη μετά από 231‐ 1 κληρώσεις (2.147.483.647). Για να το κάνετε αυτό, αποθηκεύστε το ιστορικό των παραγομένων τυχαίων αριθμών για τις παραπάνω κληρώσεις σε δυο διανύσματα (π.χ., για την *rand PRNG* στο διάνυσμα *v\_rand\_results*, και *v\_mt\_results* αντίστοιχα για την *ΜΤ PRNG*).

Στη συνέχεια υλοποιήστε την συνάρτηση *forecast()* η οποία θα κάνει μερικές επιπλέον κληρώσεις. Προσπαθήστε να προβλέψετε το αποτέλεσμα της κάθε κλήρωσης χρησιμοποιώντας τα ιστορικά αποτελέσματα. Θα διαπιστώσετε ότι έχετε 100% επιτυχής πρόβλεψη στην *rand PRNG* ενώ δεν υπάρχει αντίστοιχη πρόβλεψη για την *MT PRNG* (Εικόνα 3 στο Παράρτημα).

Αν θέλαμε να πετύχουνε ένα πλήρη κύκλο με την *Mersenne Twister PRNG* θα έπρεπε να είμαστε σε θέση να προσομοιώσουμε 219937‐1 κληρώσεις. Ο αριθμός αυτός δεν μπορεί να εκτυπωθεί με την βασική βιβλιοθήκη της C, αντιθέτως μπορεί να γίνει με χρήση της εξωτερικής βιβλιοθήκης GMP [6]. Ο αστρονομικός αυτός αριθμός φαίνεται στην παρακάτω εικόνα (Εικόνα 1)<sup>1</sup>. Θα μπορούσαμε να προβλέψουμε τις κληρώσεις MT όπως κάναμε με την rand σε έναν συμβατικό υπολογιστή όπως αυτούς που έχουμε στο σπίτι ή στο γραφείο μας;

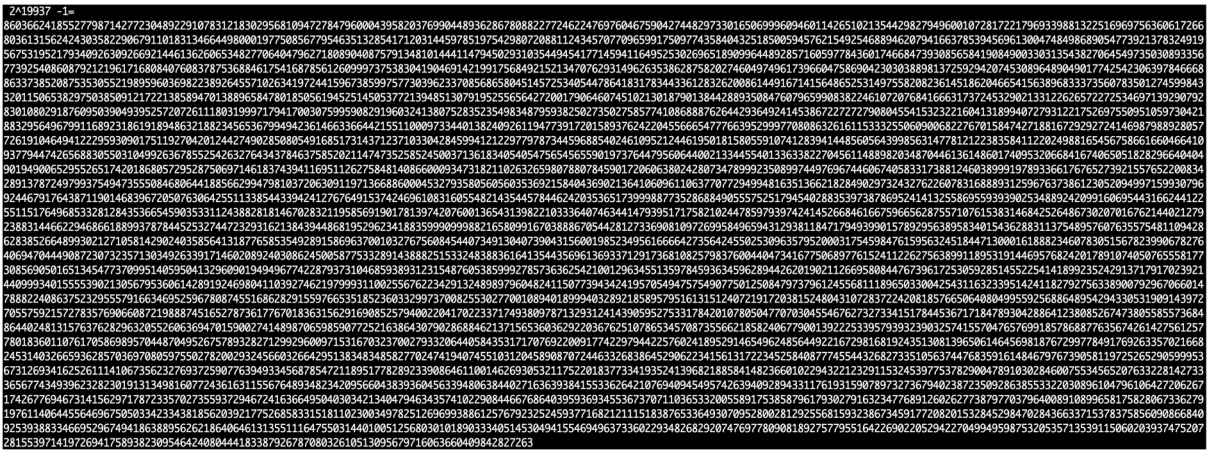

Εικόνα 1. Η περίοδος της Mersenne Twister PRNG

Καταγράψτε τις παρατηρήσεις σας σε μια μικρή έκθεση σχετικά με την επιλογή της γεννήτριας τυχαίων αριθμών που θα κάνατε. Ανεβάστε τις εκδόσεις του κώδικα σας μαζί με την αναφορά σας στο e‐class σε μορφή συμπιεσμένου αρχείου και τίτλο τον αριθμό μητρώου σας.

*<sup>1</sup> Σημείωση: Μην προσπαθήσετε να εκτυπώσετε αυτό τον αριθμό χρησιμοποιώντας τους βασικούς τύπους της C οι οποίοι δεν μας επιτρέπουν την αποθήκευση πολύ μεγάλων αριθμών [5]. Η εκτύπωση της περιόδου έγινε με την χρήση της βιβλιοθήκης GMP [6] με την οποία θα ασχοληθούμε στις επόμενες ασκήσεις.*

### **ΠΑΝΕΠΙΣΤΗΜΙΟ ΠΑΤΡΩΝ**

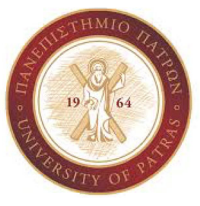

**ΤΜΗΜΑ ΗΛΕΚΤΡΟΛΟΓΩΝ ΜΗΧΑΝΙΚΩΝ ΚΑΙ ΤΕΧΝΟΛΟΓΙΑΣ ΥΠΟΛΟΓΙΣΤΩΝ ECE\_Y215: ΔΙΑΔΙΚΑΣΤΙΚΟΣ ΠΡΟΓΡΑΜΜΑΤΙΣΜΟΣ** 

## Αναφορές

[1] https://www.gnu.org/software/gsl

[2] https://en.wikipedia.org/wiki/Applications\_of\_randomness

[3] https://en.wikipedia.org/wiki/Monte\_Carlo\_method

[4] https://ocw.mit.edu/courses/electrical‐engineering‐and‐computer‐science/6‐00‐

introduction‐to‐computer‐science‐and‐programming‐fall‐2008/video‐lectures/lecture‐20

[5] https://en.wikipedia.org/wiki/C\_data\_types

[6] https://gmplib.org/manual

[7] https://en.wikipedia.org/wiki/Pseudorandom\_number\_generator

[8] https://en.wikipedia.org/wiki/Middle‐square\_method

[9] https://en.wikipedia.org/wiki/ENIAC

[10] https://arxiv.org/pdf/1811.04035.pdf

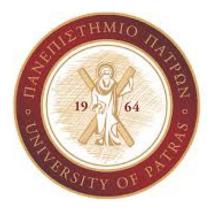

#### **ΠΑΝΕΠΙΣΤΗΜΙΟ ΠΑΤΡΩΝ ΤΜΗΜΑ ΗΛΕΚΤΡΟΛΟΓΩΝ ΜΗΧΑΝΙΚΩΝ ΚΑΙ ΤΕΧΝΟΛΟΓΙΑΣ ΥΠΟΛΟΓΙΣΤΩΝ ECE\_Y215: ΔΙΑΔΙΚΑΣΤΙΚΟΣ ΠΡΟΓΡΑΜΜΑΤΙΣΜΟΣ**

## Παράρτημα

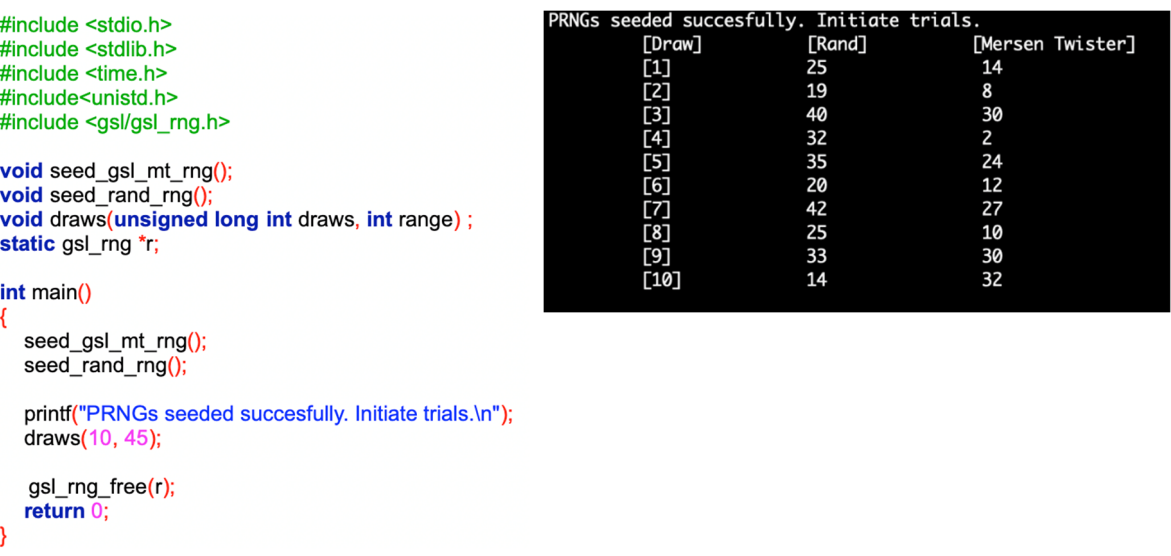

Εικόνα 1. Ενδεικτικός πηγαίος κώδικας και παράδειγμα εκτέλεσης της πρώτης έκδοσης

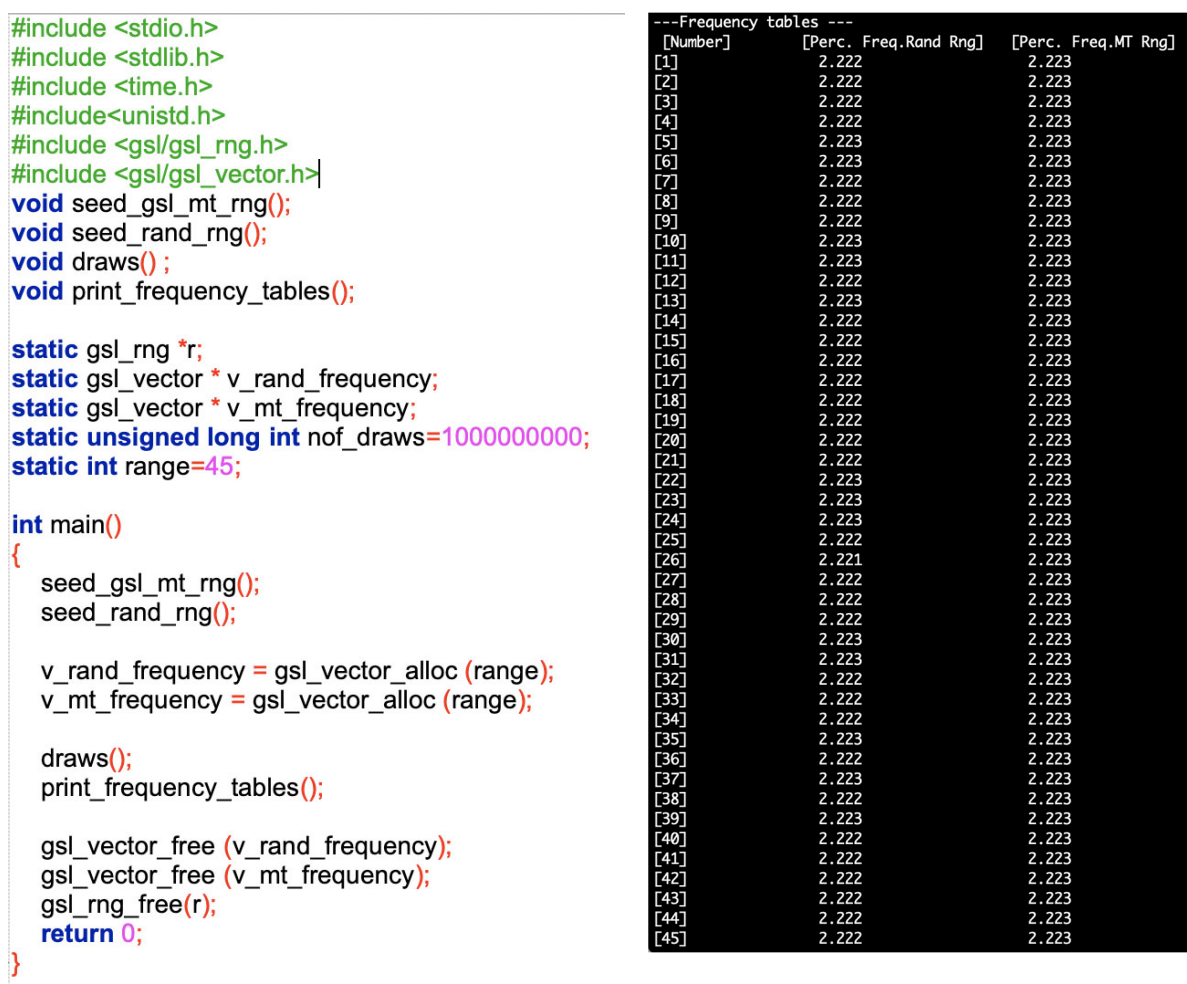

Εικόνα 2. Ενδεικτικός πηγαίος κώδικας και παράδειγμα εκτέλεσης δεύτερης έκδοσης

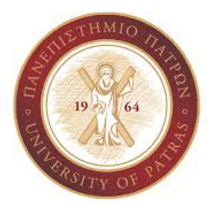

#### **ΠΑΝΕΠΙΣΤΗΜΙΟ ΠΑΤΡΩΝ ΤΜΗΜΑ ΗΛΕΚΤΡΟΛΟΓΩΝ ΜΗΧΑΝΙΚΩΝ ΚΑΙ ΤΕΧΝΟΛΟΓΙΑΣ ΥΠΟΛΟΓΙΣΤΩΝ ECE\_Y215: ΔΙΑΔΙΚΑΣΤΙΚΟΣ ΠΡΟΓΡΑΜΜΑΤΙΣΜΟΣ**

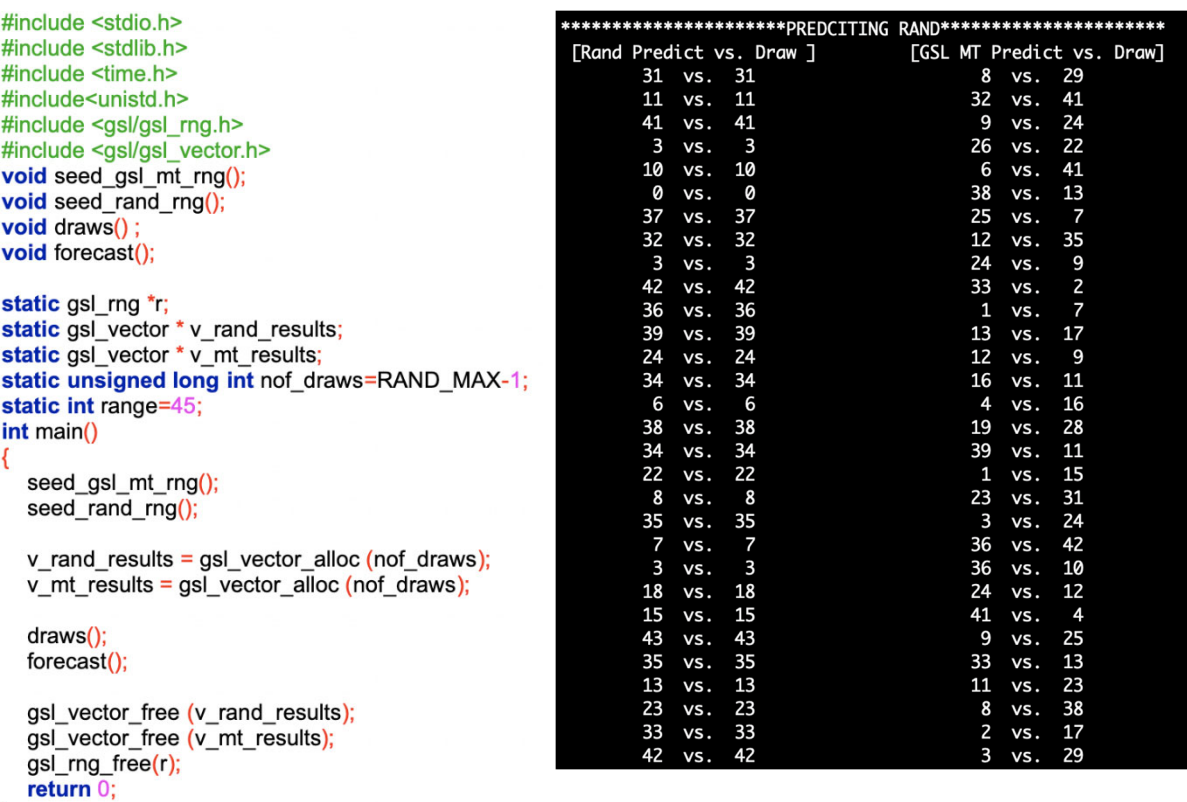

```
\overline{\phantom{a}}
```
Εικόνα 3. Ενδεικτικός πηγαίος κώδικας και παράδειγμα εκτέλεσης της τρίτης έκδοσης